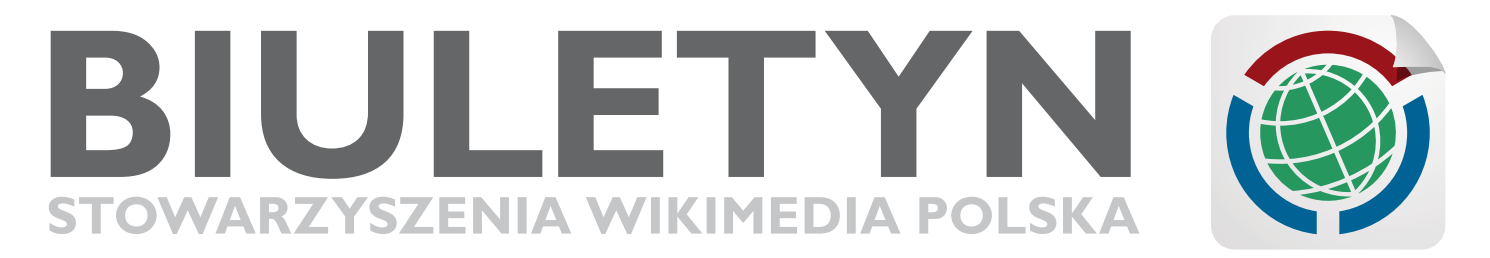

Nr 4 (6) 27 kwietnia 2009

# **WstĘpniak**

Termin publikacji 6. numeru Biuletynu uległ opóźnieniu, głównie z powodu braków w sekcjach dotyczących projektów Wikimedia. Nie znaczy to, że nastąpiło tam zmniejszenie aktywności, powodem raczej był brak w okresie ostatniego miesiąca dramatycznych, poruszających społeczność wydarzeń. Sporo interesujących działań podjęto natomiast w najbliższym otoczeniu projektów, m.in. odbyły się kolejne wikiwarsztaty, tym razem w Częstochowie, spotkanie partnerów Wikimedia w Berlinie, spotkanie deweloperów MediaWiki w tym samym miejscu, oraz Konferencja "Otwarta Edukacja" w Sejmie RP. A przed nami, już w ten weekend Konferencja Wikimedia Polska 2009.

*Polimerek*

# **Wieści ze Stowarzyszenia**

## **Wikiwarsztaty w Częstochowie**

Kolejne z serii Wikiwarsztaty odbyły się 30 marca 2009 r. na Politechnice Częstochowskiej w Instytucie Informatyki Teoretycznej i Stosowanej. Program warsztatów obejmował szereg wykładów i zajęć praktycznych związanych z wolnym oprogramowaniem oraz projektami Wikimedia. Uczestniczyło w nich ponad 100 osób. Głównym organizatorem był wikipedysta pbm, należący do Częstochowskiej grupy użytkowników Linuksa. Uczestników powitał Sebastian Skolik (Przykuta). Pierwszy wykład poprowadził Artur Jan Fijałkowski (WarX), który mówił ogólnie o kwestiach związanych z wolnym i otwartym oprogramowaniem, przybliżając ideologię tego ruchu oraz wskazując na powszechność używania rozwiązań open source. Następnie Adam Przybyła (Narrator) omówił zastosowania Linuksa w biznesie, opierając się na tezach zawartych w książce D. Tapscotta i A.D. Williamsa pt. "Wikinomia" oraz własnej praktyce. Kolejny wykład poprowadził współzałożyciel polskiej Wikipedii, Krzysztof P. Jasiutowicz (Kpjas), który opowiadał o tym, jak sam zaczął edytować Wikipedię. W trakcie wykładu Kpjasa pojawiła się lokalna telewizja TV Orion, która przeprowadziła z nim oraz Przykutą wywiad. Druga część spotkania miała formę warsztatów, w których uczestniczyło kilkunastu studentów i uczniów. W ramach tych zajęć Ludmiła Pilecka zaprezentowała Wikisłownik. Uczestnicy mieli okazję wykonać swoje pierwsze edycje, dodając linki w artykułach czy zamieszczając ilustracje z Wikimedia Commons. Aleksandra Zieleźny-Skolik (Pleple2000) wykonywała dokumentację fotograficzną i video całego wydarzenia. Po części oficjalnej przedstawiciele Wikimediów oraz świata linuksowego udali się na wspólny posiłek. W luźniejszej atmosferze padła propozycja, by tego typu imprezy powtarzać, szczególnie, że warto integrować różne środowiska związane z wolnym oprogramowaniem w Polsce. Aktualne informacje o wikiwarsztatach: http://warsztaty.wikimedia.pl.

# **Wikiwarsztaty Częstochowa**

http://warsztaty.wikimedia.pl/

## Czym zajmują się hakerzy?

- → Wolne i otwarte oprogramowanie.
- \* Ruch wolnej kultury to coś znacznie szerszego.

## Studencie, zaproś wykładowcę na warsztaty!

- » Dlaczego Wikipedia jest wyjątkowa?
- → Czy można wykorzystać Wikipedię na zajęciach?

## **Otwarcie o otwartości:**

→ Od kultury masowej do kultury poprzez masy - panel dyskusyjny.

30 marca, godz. 9:30 - 18:00 Politechnika Częstochowska ul. Dąbrowskiego 73, sala A0

Organizatorzy:

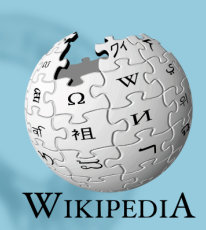

# Wikisłownik  $m$   $D$  ~a,  $\,N$  ~iem, blm: wolny słownik działający w technologii wiki

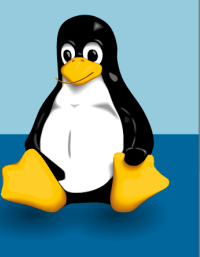

**Recettle** 

Plakat propagujący Wikiwarsztaty w Częstochowie. Autor: *Holek*.

(<sup>8</sup>) WIKIMEDIA

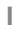

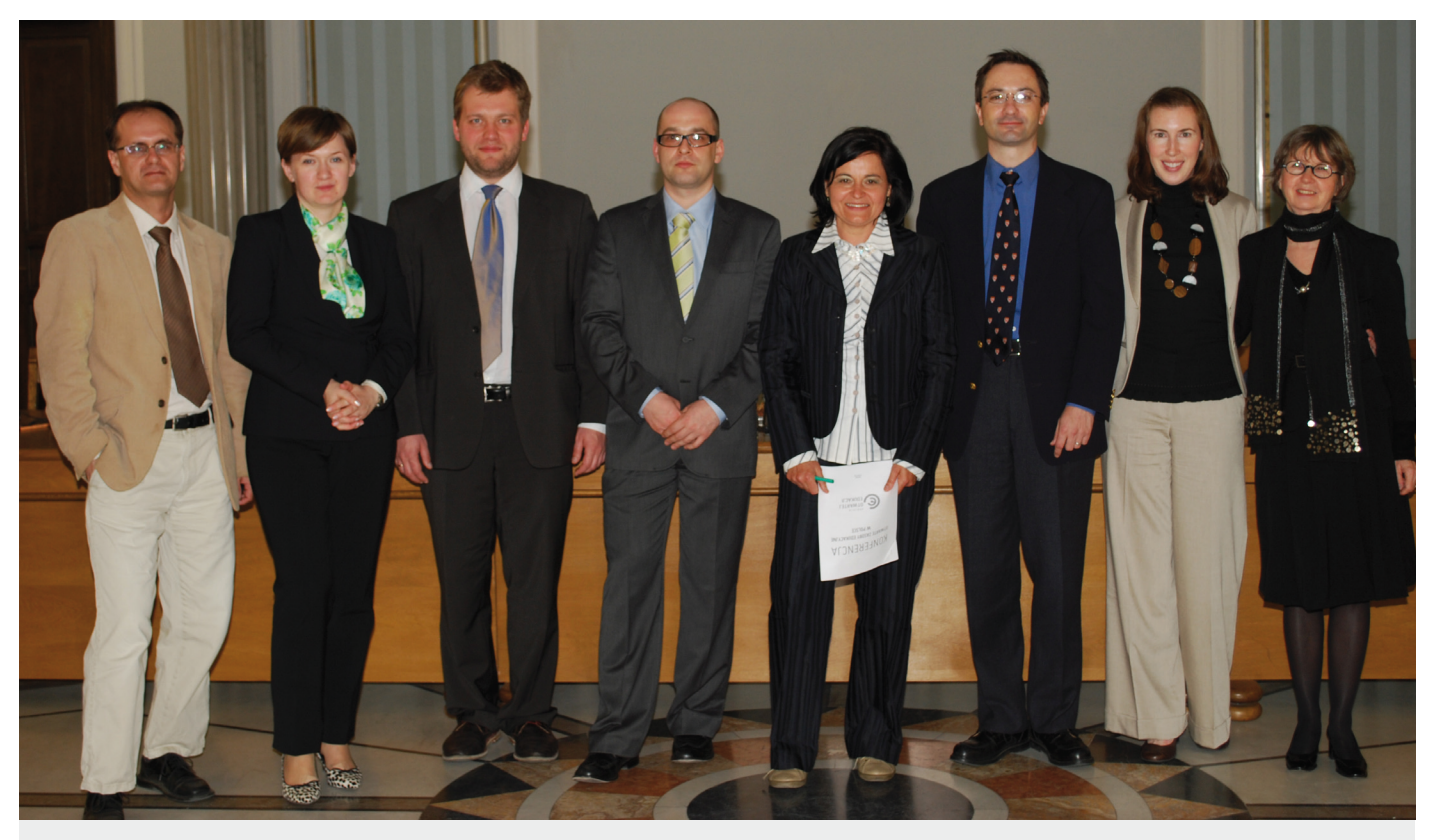

KOED (od lewej): Tomasz Ganicz (Wikimedia Polska), Barbara Szczepańska, Alek Tarkowski (CC-Poland), Jarosław Lipszyc (Fundacja Nowoczesna Polska), Bożena Bednarek-Michalska (EBiB) oraz Richard Baraniuk (Rice University, Connexions), Melissa Hagemann (Open Society Institute), Susan D›Antoni (UNESCO). Foto: *Polimerek*; licencja: CC-BY-SA 2.5, 2.0, 1.0

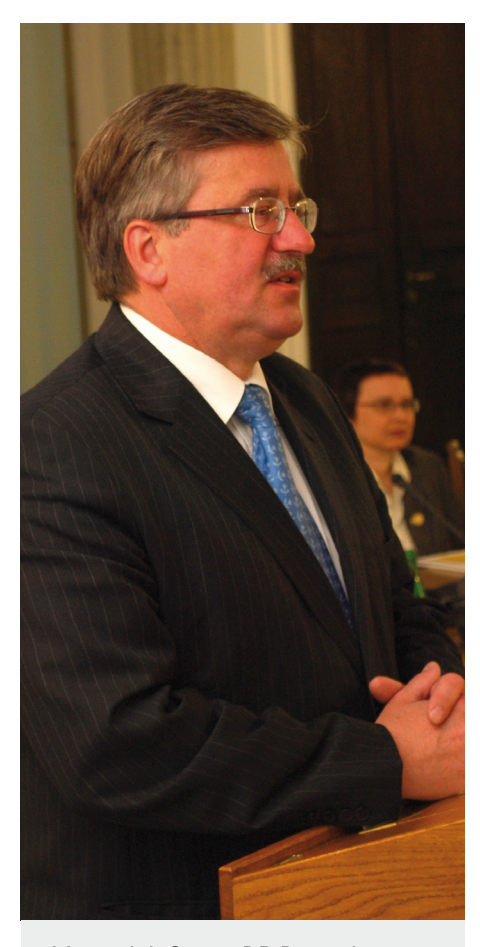

Marszałek Sejmu RP Bronisław Komorowski. Foto: *Polimerek*; licencja: CC-BY-SA 2.5, 2.0, 1.0

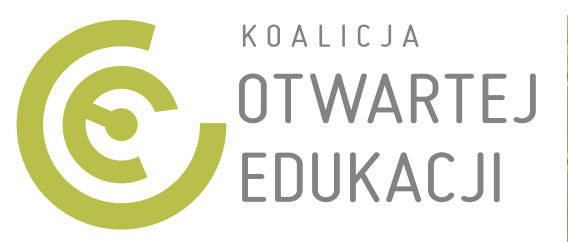

**Konferencja "Otwarte Zasoby Edukacyjne"** 

Koalicja Otwartej Edukacji (http://koed.org.pl/), której członkiem jest też Stowarzyszenie Wikimedia Polska, współorganizowała konferencję pt. Otwarte zasoby edukacyjne w Polsce. Konferencja odbyła się w czwartek, 23 kwietnia o godz. 12.00 w Sali Kolumnowej Sejmu RP (Warszawa, ul. Wiejska 4/6/8), pod patronatem Marszałka Sejmu Rzeczypospolitej Polskiej, Pana Bronisława Komorowskiego. Celem konferencji było przybliżenie modelu otwartej edukacji oraz otwartych materiałów edukacyjnych stosowanych na wszystkich szczeblach nauczania. W jej ramach zostały zaprezentowane dotychczasowe osiągnięcia w zakresie budowania takich zasobów oraz przedstawione wyzwania i założenia polityki wspierającej otwartą edukację. W konferencji uczestniczyło 260 osób, w tym kilkunastu posłów (m.in. marszałek Sejmu Bronisław Komorowski), przedstawiciele Ministerstwa Kultury i Ministerstwa Edukacji (m.in. minister Barbara Kudrycka.

*Przykuta*, *Polimerek*

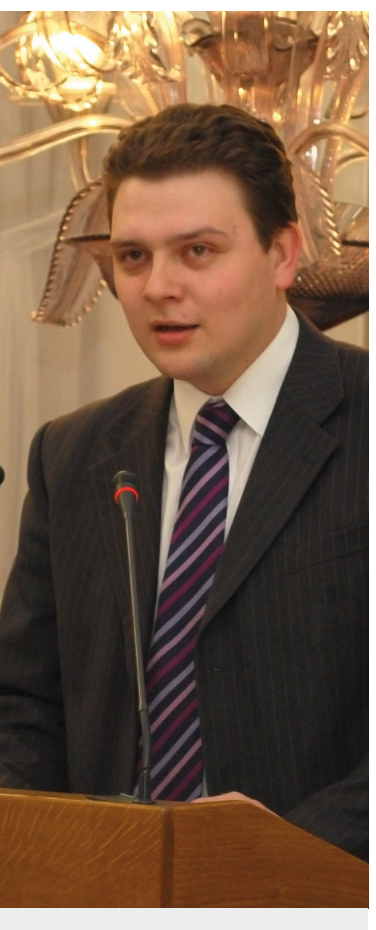

Poseł Krzysztof Tyszkiewicz Foto: *Polimerek*; licencja: CC-BY-SA 2.5, 2.0, 1.0

# **Wieści z Wikimedia Foundation**

## **Nowy partner Fundacji Wikimedia**

14 marca 2009 r. odbyło się zebranie założycielskie Wikimedia Danmark. Po zarejestrowaniu tej organizacji będzie to 23 lokalny partner Fundacji Wikimedia. W Polsce partnerem Fundacji jest Stowarzyszenie Wikimedia Polska.

*Leinad*

## **Spotkanie partnerów Wikimedia w Berlinie**

W dniach 3-5 kwietnia w Berlinie odbyło się spotkanie lokalnych organizacji partnerskich Fundacji Wikimedia. Spotkanie miało mieszany charakter – częściowo konferencyjny a częściowo warsztatowy. Uczestniczyło w nim po dwóch przedstawicieli każdego partnera, Rada Powiernicza Fundacji oraz kilku pracowników Fundacji z biura w San Francisco. W trakcie intensywnych rozmów omówiono wiele zagadnień dotyczących relacji partnerów z Fundacją i organizacji partnerskich między sobą. W celu dalszej kontynuacji prac stworzono kilka komitetów, w skład których weszli zarówno przedstawiciele partnerów jak i pracownicy Fundacji. Komitety te mają stale zajmować się konkretnymi zagadnieniami, takimi jak: koordynacja pozyskiwania funduszy, metody współpracy z prasą czy pozyskiwanie nowych edytorów projektów. Równolegle ze spotkaniem partnerów odbywało się też zebranie Rady Powierniczej oraz spotkanie/warsztaty deweloperów MediaWiki. Stowarzyszenie Wikimedia Polska reprezentowali: Tomasz Ganicz (Polimerek) i Agnieszka Kwiecień (Nova). Stowarzyszenie sfinansowało także pobyt Leszka Krupińskiego (Leafnode) na spotkaniu deweloperów. Więcej informacji na: http://meta.wikimedia.org/wiki/WMCON.

## *Polimerek*

## **Kolejna porcja grafik uwolniona**

31 marca 2009 r. na konferencji prasowej w Berlinie Wikimedia Deutschland ogłosiła nawiązanie współpracy z Sächsische Landes- und Universitätsbibliothek (SLUB) w Dreźnie, w zakresie udostępnienia przez tę instytucję zdjęć archiwalnych. Na mocy porozumienia SLUB udostępni 250 tys. zdjęć na wolnej licencji CC-BY-SA (Creative Commons Uznanie Autorstwa Na tych samych warunkach), które uzupełnią zasoby projektu Wikimedia Commons. Zdjęcia zostaną przesłane na Commons w pomniejszonej

rozdzielczości – ich dłuższy bok będzie liczył maksymalnie 800 pikseli. Podobnie było w przypadku zdjęć z Archiwum Państwowego Niemiec, z tą różnicą, że zgodnie z tym porozumieniem w ciągu pół roku od udostępnienia plików tworzona będzie lista grafik o największym znaczeniu dla projektów, a tym samym zasługujących na wersje lepszej jakości. SLUB udostępni zdjęcia z listy w wyższej rozdzielczości, zachowując jednak prawo odmowy w uzasadnionych przypadkach. W zamian za uwolnienie zdjęć WM-DE zwróci się z prośbą do ochotników o pomoc w oznaczaniu plików oraz będzie pracować nad tagowaniem geolokalizacyjnym zdjęć. Okazuje się, na przykładzie Archiwum Państwowego Niemiec, że instytucje, które decydują się na uwolnienie swoich materiałów archiwalnych w ten sposób, osiągają także pewne cele biznesowe. Statystyki odwiedzin Archiwum Państwowego znacząco wzrosły, podwoiła się również liczba zamawianych u nich drukowanych kopii zdjęć. Argumenty te mogą być bardzo istotne w dyskusji z kolejnymi potencjalnymi partnerami. Wydaje się bowiem, że mają szansę rozwiać główne, finansowe, obawy takich instytucji, powstrzymujące je od umieszczania swoich zasobów na wolnych licencjach. Strona projektu na Wikimedia Commons: http:// commons.wikimedia.org/wiki/Commons:Deutsche\_Fotothek.

*Nova*

## **Czy projekty Wikimedia przejdą na podwójną licencję?**

Rada Powiernicza Fundacji Wikimedia rekomenduje społecznościom projektów Wikimedia zmianę zasad licencjonowania zasobów powstających i udostępnianych w tych projektach. Propozycja zakłada, że dotychczasowe zasoby zostaną udostępnione na licencji Creative Commons Uznanie Autorstwa Na tych samych warunkach (CC-BY-SA) w wersji 3.0, zachowując jednocześnie możliwość korzystania z nich na zasadach Licencji Wolnej Dokumentacji GNU (GFDL). Równocześnie, nowy wkład użytkowników ma być udostępniany na obu wspomnianych wyżej licencjach, jednak ma istnieć możliwość umieszczania w serwisach treści pochodzących

od osób trzecich dostępnych tylko na licencji CC-BY-SA. Będzie to wymagało jasnego poinformowania osób korzystających z serwisów Wikimedia, że zasoby opublikowane na licencji CC-BY-SA nie mogą być wykorzystywane na zasadach GFDL. Społeczność projektów głosuje za przyjęciem lub odrzuceniem tej propozycji. Zgodnie z harmonogramem głosowanie ma się zakończyć 3 maja 2009 r., a 10 maja ogłoszone zostaną wyniki. Propozycja zostanie uznana za przyjętą jeśli poprze ją przynajmniej 50% głosujących. Nad głosowaniem czuwa organizacja Software in the Public Interest (SPI), jako neutralna strona trzecia.

*Nova*

## **Projekty Wikimedia w Orange**

Fundacja Wikimedia nawiązała współpracę z operatorem telekomunikacyjnym Orange w celu ułatwienia użytkownikom sieci Orange na całym świecie dostępu do zawartości projektów Fundacji Wikimedia. Współpraca będzie polegać m.in. na stworzeniu w portalach Orange różnych kanałów informacyjnych Wikipedii, uzupełnianie informacji portali sieci Orange linkami do odpowiednich informacji w Wikipedii czy stworzenie widżetów na urządzenia przenośne użytkowników sieci Orange,

które umożliwią dostęp do zawartości Wikipedii bezpośrednio z tych urządzeń lub strony domowej.

*Holek*

# **Wieści z projektów**

Wikimedia Foundation i UNU-Merit opublikowało wstępne wyniki zeszłorocznej ankiety przeprowadzonej on-line wśród edytorów i czytelników kilkunastu wersji językowych projektów Wikimedia. Szczegółowe wyniki są ciągle opracowywane, a materiały robocze z analizy są dostępne w formie sukcesywnie aktualizowanego pliku PDF: http://upload.wikimedia.org/ wikipedia/foundation/a/a7/Wikipedia\_ General Survey-Overview 0.3.9.pdf. Z ciekawszych informacji zbiorczych:

- ◗ odpowiedzi pochodziły od osób mieszkających w ponad 200 krajach, z których 65% stanowili czytelnicy, resztę edytorzy projektów,
- ◗ średni wiek wszystkich odpowiadających to 26 lat,
- ◗ 75% odpowiadających stanowili mężczyźni, zaś w grupie edytorów udział kobiet był na poziomie 13%,
- ◗ średnia wieku i poziomu edukacji edytorów w stosunku do czytelników była nieco wyższa,
- ◗ edytorzy, jako główne powody udziału w projektach, podawali chęć dzielenia się wiedzą oraz chęć poprawiania zauważonych błędów,
- ◗ większość (51%) czytelników stwierdziło, że nie edytują z powodu zbyt małej wiedzy; 48% czytelników oświadczyło, że jest zadowolona z treści zawartych w Wikipedii i dlatego jej nie edytuje.

Więcej na ten temat na oficjalnym blogu Wikimedia Foundation

*Polimerek*

## **Wikipedia**

## **Sfotografuj swoją okolicę**

Pod tą nazwą pojawiła się w Wikipedii nowa inicjatywa, zapoczątkowana przez wikipedystę Yuska, a zainspirowana wieścią o organizowanej przez Stowarzyszenie Wikiekspedycji. Rzucił on hasło, aby wikipedyści małym nakładem kosztów wykonali fotografie miejscowości znajdujących się w pobliżu ich miejsca zamieszkania. Do 26 kwietnia wiele artykułów zdobyło cenne ilu-

stracje, jednak w dużej mierze były to zdjęcia miast i obiektów w nich położonych. Jak dotąd nikt z województwa podlaskiego nie dołączył do tej akcji, co wskazuje, że inicjatywa Wikiekspedycji, podczas której chcemy fotografować wioski w tym województwie, ma sens i będzie dopełniać spontaniczną akcję Yuska i innych fotografujących wikipedystów.

*Przykuta*

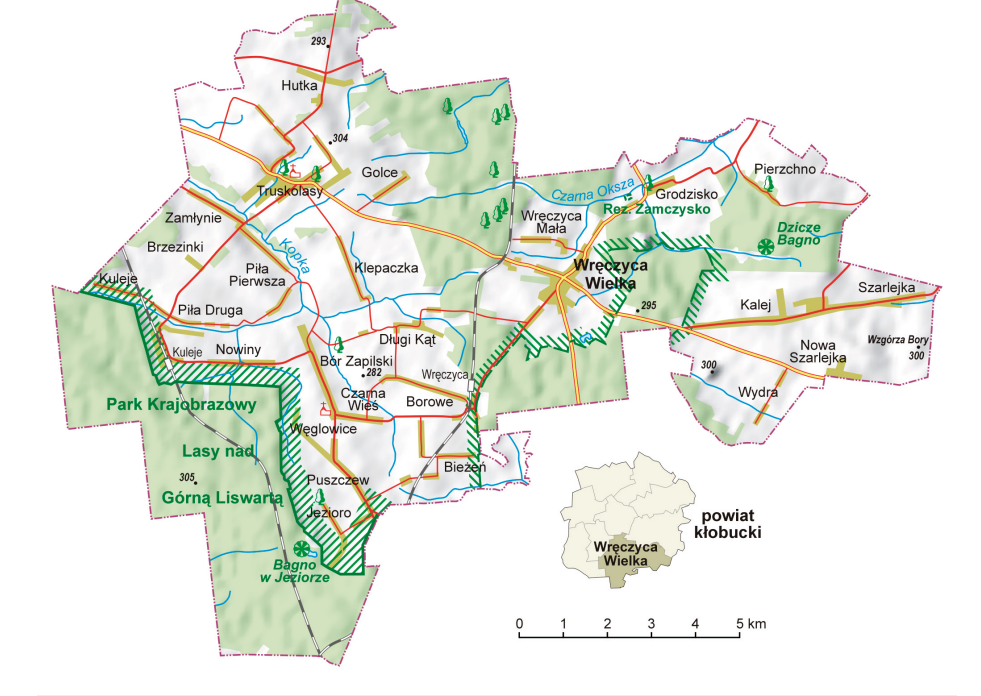

Mapa gminy Wręczyca Wielka wykonana przez Aotearoa (licencja: GFDL). Znajdujące się na niej miejscowości sfotografowane zostały przez Ludmiłę Pilecką

## **BIULETYN STOWARZYSZENIA WIKIMEDIA POLSKA 4**

## **Po wyborach nowych członków Komitetu Arbitrażowego**

W poprzednim numerze "Biuletynu" informowaliśmy o wyborach nowych członków Komitetu Arbitrażowego. Do ciała tego dołączyli nowi arbitrzy: Awersowy, Elfhelm, Ludmiła Pilecka i Przykuta. Ludmiła Pilecka przyjęła funkcję sekretarza, a Bukaj przewodniczącego. W roku 2008 do KA trafiło aż 26 spraw, których wikipedyści nie potrafili lub nie chcieli rozwiązać w inny sposób.

### *Przykuta*

## **Zmiany w administracyjnym gronie**

Od początku tego roku w Wikipedii przybyło kilka osób z uprawnieniami administratora, pozwalającymi na kasowanie stron, blokowanie ich do edycji i blokowanie kont użytkowników, a także numerów IP. Społeczność obdarzyła w tym względzie swoim zaufaniem: The bossa, Lolka01, Lord Ag.Enta, Loraine, Michała Sobkowskiego i Lukasza Lukomskiego. Jednocześnie 5 kandydatur odrzucono (jedną przyjęto po 2 miesiącach), a 8 osób zostało pozbawionych uprawnień, w związku z niedopełnieniem obowiązku podania w preferencjach kontaktowego adresu e-mail. W trakcie pisania tych słów kolejne trzy osoby (w tym jedna, która chwilowo z "guzików" zrezygnowała) kandydują do bycia wikipediowym porządkowym.

### *Przykuta*

## **W stronę jakości**

Na stronie głównej Wikipedii znajdują się fragmenty artykułów wyróżnionych ze względu na jakość, jak również grafiki wybrane jako najlepsze spośród tych wykonanych przez edytorów polskojęzycznej Wikipedii. Często, zanim trafią one na stronę główną, toczy się wśród społeczności długa i emocjonująca dyskusja. Podobnie proces ten przebiega w innych projektach językowych. Każdy z nich posiada różną ilość tzw. dobrych i medalowych haseł. Najwięcej wyróżnionych artykułów mają następujące wersje językowe: angielska, niemiecka, hiszpańska, francuska i hebrajska. W hebrajskiej 0,8% haseł uzyskało najwyższe wyróżnienie, w polskiej 0,061%. Każdy projekt stosuje jednak różny zestaw kryteriów oceny. W polskiej Wikipedii kryteria są dość ostre. Przede wszystkim hasło powinno w miarę wyczerpująco opisywać dany problem, bazować na wielu wiarygodnych źródłach, najlepiej, gdyby zostało odpowiednio zilustrowane. 26 kwietnia 2009 r. liczba najlepszych haseł wynosiła 365 - czyli tyle, co dni w roku. Jeżeli jednak cofniemy się o tyleż samo dni, okaże się, że 26 kwietnia 2008 było ich 337. Pozornie przybyło niewiele. Jednak w tym czasie wiele z artykułów pisanych wcześniej, po kolejnej ewaluacji zgodnie z rosnącymi wymaganiami, utraciło status medalowych. Podwoiła się za to liczba Dobrych Artykułów, których rok temu było 183, a obecnie jest 372. Było to możliwe dzięki stawianiu mniejszych wymagań wobec artykułów określanych jako "dobre".

Od jakiegoś czasu trwa też dyskusja nad tym, aby zastąpić problematyczną nazwę "Artykuł na medal" na inną, trafniejszą i mniej emocjonującą, bardziej odpowiadającą znaczeniu "Featured Artic-

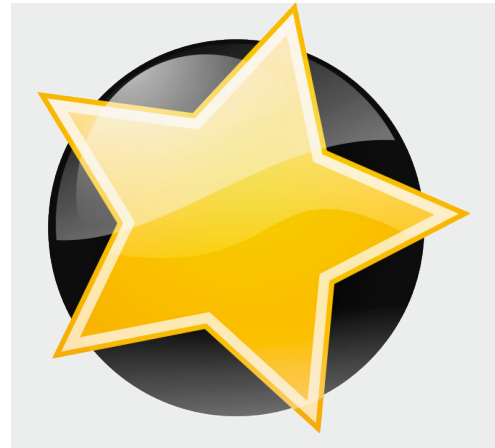

Jedna z propozycji ikonek dla artykułu wyróżnionego jako jeden z najlepszych, nazwa grafiki jeszcze wg obowiązującej nomenklatury z "medalem",

Autor: M.Komorniczak, cc-by-3.0

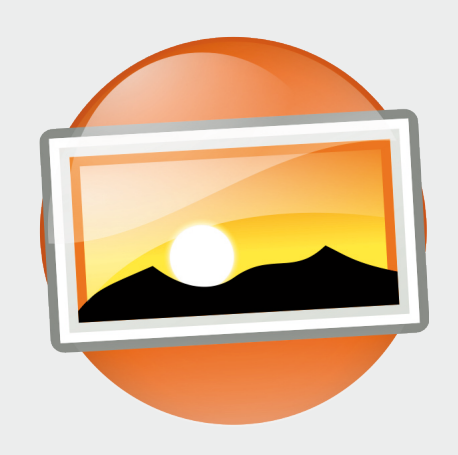

Ikona wyróżnionej grafiki y wyróżnionej grafiki go charakter listy

les" w en.wiki. W przypadku, jakim jest Wikipedia nie chodzi przecież o to, by "obwieszać się medalami". Sam fakt wyróżnienia artykułu ze względu na jego wysoką jakość i umieszczenie na stronie

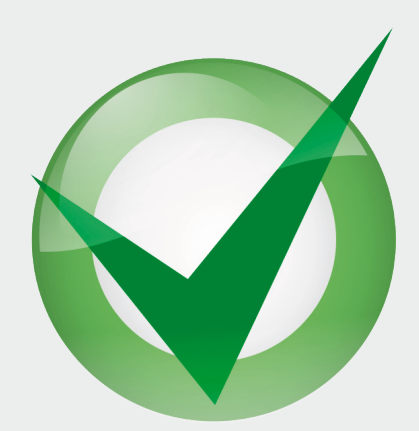

Ikona Dobrego Artykułu

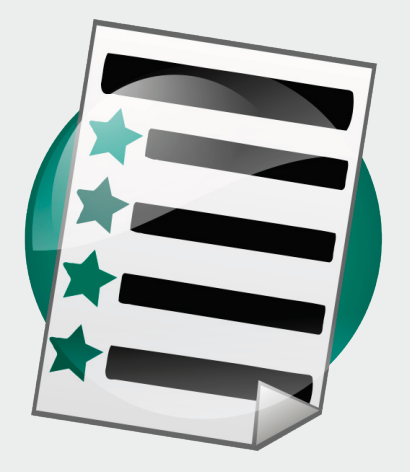

Ikona wyróżnionego hasła, mające-

głównej Wikipedii jest wystarczająco nobilitujący. Na razie powstały pomysły na nowe ikonki dla wyróżnionych pod względem jakości haseł i ilustracji.

*Przykuta*

## **Wikisłownik**

## **5 lat Wikisłownika**

22 marca 2009 r. Wikisłownik obchodził piąte urodziny. W prezencie na tę okazję redaktorzy tego projektu postanowili przekroczyć liczbę 130 000 haseł, tworząc w ciągu tygodnia ponad tysiąc nowych stron.

## *Ludmiła Pilecka*

### **Indeksy a tergo w Wikisłowniku**

W drugiej połowie kwietnia polskojęzyczny Wikisłownik został rozbudowany o indeksy *a tergo* szeregujące hasła według odwróconego porządku alfabetycznego. O kolejności wyrazu decyduje tu najpierw ostatnia litera, następnie przedostatnia itd. Dla przykładu, obok siebie znalazły się kolejno słowa: piwnica, szachownica, drylownica, klarownica, czarownica i kierownica. Nowe indeksy grupują wyrazy o wspólnych zakończeniach, dzięki czemu przydatne są zarówno w rozbudowanych analizach etymologicznych, jak i przy wyszukiwaniu rymów przez obecnych i przyszłych poetów.

*ABX*

## **WIKINEWS**

## **Koncert trzech wikireporterów**

Od kilku tygodni w Wikinews zaobserwować można, że edycji dokonują głównie trzy osoby: Omega933, Macia11 oraz Yves6. Dzięki nim w serwisie prawie codziennie pojawia się kilka lub kilkanaście artykułów. To już chyba piąte pokolenie Wikireporterów. Może ta liczba za rok się podwoi.

## **Nowy serwis dziennikarski publikujący na cc-by**

W dniu 18 marca tego roku wystartował kolejny serwis informacyjny – do.org.pl. Tworzony jest oddolnie, a założony został nie przez korporację, a nieformalnie przez internautów. Część artykułów publikowana jest na licencji CC-BY, dzięki czemu Wikinews może z nim, podobnie jak z kilkunastoma innymi serwisami, współpracować.

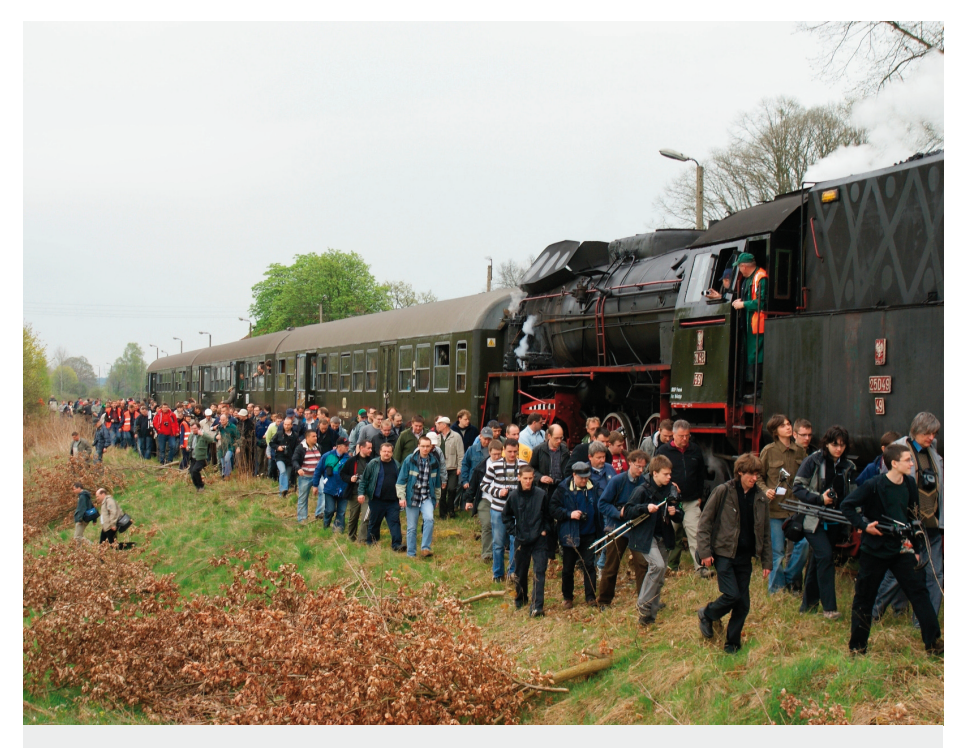

Działamy też w terenie – zdjęcie z fotorelacji imprezy "Parowozem przez Wielkopolskę". Autor: Yves6, cc-by-sa, GFDL

*Nova*

*Przykuta*

## **WikicytatY**

## **Cytat miesiąca**

"Zwyciężajcie nienawiść – miłością, nieprawdę – prawdą, przemoc – cierpieniem." Autor: Mohandas Karamchand Gandhi

## **Wikibooks**

### **Nowa przestrzeń nazw**

W Wikibooks pojawiła się nowa przestrzeń nazw: Wikijunior i odpowiednio Dyskusja Wikijuniora. Przestrzeń ma grupować książki i moduły przeznaczone dla najmłodszych czytelników. Ten podprojekt wikiksiążek nabiera kolorów, także w sensie dosłownym: pojawiła się

nowa książeczka: Wikijunior:Kolory. Więcej o projekcie: http://pl.wikibooks. org/wiki/Wikijunior.

## **4 tysiące modułów**

Podręczniki w Wikibooks rozwijają się coraz szybciej. Świadczy o tym wzrost

liczby modułów o jedną trzecią w przeciągu ostatnich 10 miesięcy – jeszcze w lipcu ubiegłego roku mieliśmy 3 tysiące modułów, obecnie jest ich ponad 4 tysiące.

*MonteChristof*

## **Wikiźródła**

### **Więcej nie znaczy lepiej**

Polskie Wikiźródła w ostatnim czasie zwolniły tempo rozwoju. W mijającym miesiącu nasz projekt, pod względem liczby stron, został wyprzedzony przez wersję węgierską i arabską. Mimo to,

systematycznie powiększa się baza dokumentów źródłowych, a już istniejące są ciągle rozszerzane. Największą liczbę edycji posiadają spisy odcinków najpopularniejszych seriali animowanych (Smerfy, Naruto Shippüden, Pokémon) oraz

tablice zawierające spis polskich tablic rejestracyjnych oraz kodów pocztowych w Polsce.

*Kubaro*

## **Wikimedia Commons**

## **Archiwalia do kategoryzacji**

Materiały z archiwum fotografii niemieckiej biblioteki (SLUB) są właśnie przesyłane na Commons. Zdjęcia trafiają tymczasowo do specjalnych kategorii. Każde z nich trzeba teraz odpowiednio skategoryzować i opisać. Można również na dedykowanej podstronie zgłaszać błędy techniczne, merytoryczne znalezione w opisach, a także wątpliwości co do posiadania przez Deutsche Fotothek praw autorskich do konkretnych zdjęć. Zobacz przesłane już zasoby: http://commons.wikimedia.org/wiki/Category:Images from the Deutsche Fotothek.

## **Konkursu na grafikę roku – ciąg dalszy**

Trwa druga, finałowa, tura konkursu na grafikę roku 2008. Każdy uczestnik projektów Wikimedia, który zarejestrował się przed od 1 stycznia 2009 r. i wykonał minimum 200 edycji do daty rozpoczęcia konkursu, czyli 12 lutego 2009 r., może zagłosować na jedną grafikę spośród 51 finalistów. Głosowanie zakończy się 30 kwietnia 2009 r., o godzinie 23:59 UTC. Główna strona konkursu: http://commons.wikimedia.org/wiki/POTY.

*Nova*

**POTY 2008** 

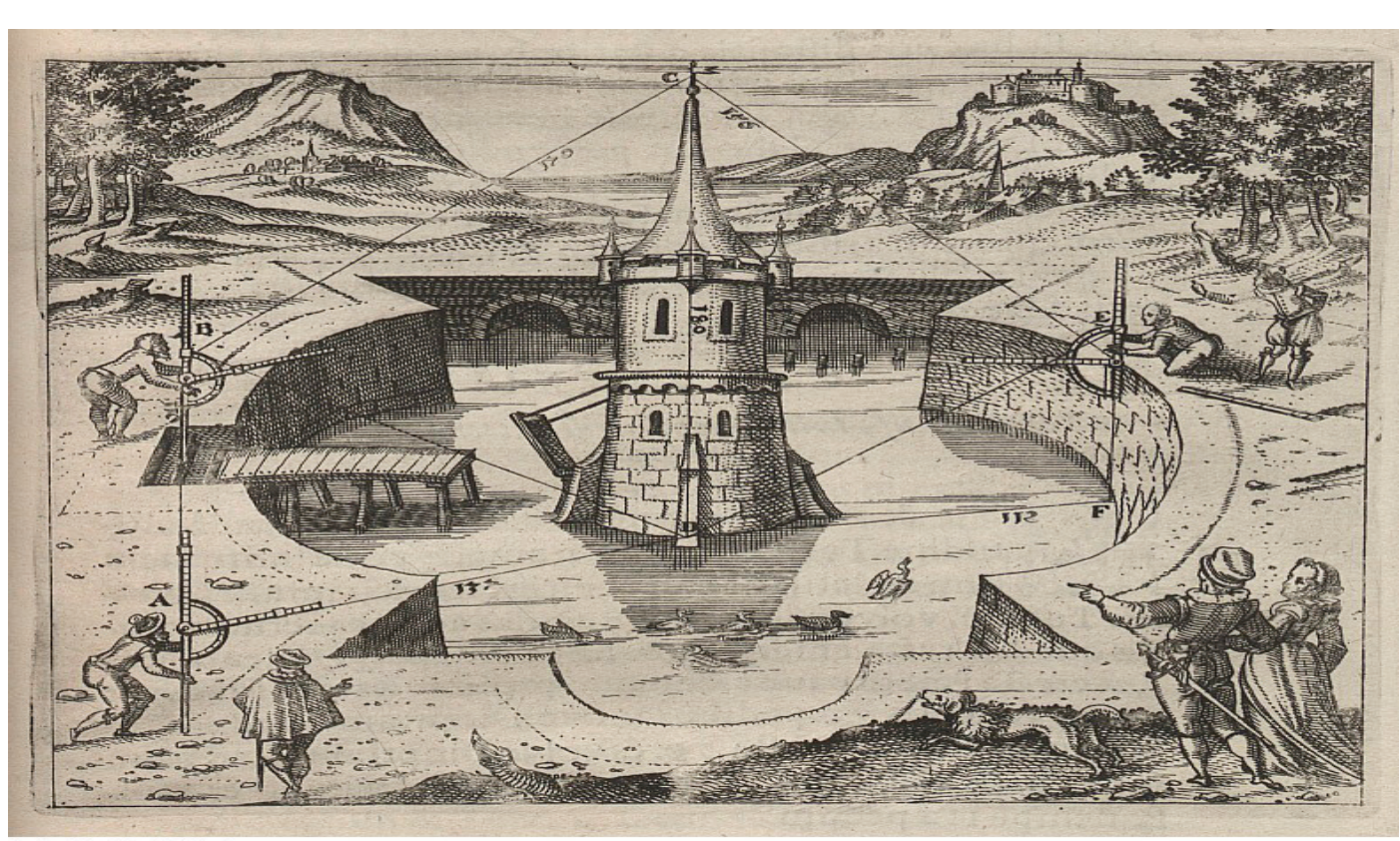

Quelle: Deutsche Fotothek

Deutsche Fotothek, Autor: Leonhard Zubler, Kaspar Waser, licencja: cc-by-sa

*Nova*

# **OPROGRAMOWANIE**

## **OpenStreetMap i Wikipedia**

Od pewnego czasu rozważana była propozycja integracji wolnodostępowego serwisu OpenStreetMap i Wikipedii. OpenStreetMap oferuje obszerne dane geograficzne na licencji CC BY-SA 2.0, co umożliwia wykorzystanie jego zasobów w Wikipedii. Problemem okazała się infrastruktura sieciowa OpenStreet-Map. Jeśliby podłączyć Wikipedię bezpo-

średnio do serwisu OSM, serwis ten nie byłby w stanie obsłużyć tak dużej liczby wywołań. Z tego powodu, na opisywanym powyżej spotkaniu deweloperów w Berlinie, poruszony został temat integracji OSM i Wikipedii. Stowarzyszenie Wikimedia Deutschland ma zamiar wydać 15 tysięcy euro oraz uruchomić własny serwer do przechowywania danych o mapach. Deweloperzy zajmą się rów-

nież opracowaniem rozszerzenia do MediaWiki, umożliwiającego umieszczenie map z OSM/serwera kartograficznego w artykułach. Póki co, projekt integracji ma przed sobą długą drogę do przebycia i, jak twórcy pomysłu mówią, nieprędko ujrzymy dynamiczne mapy OSM w Wikipedii. Życzymy braku problemów.

*Holek*

# **Co w wikiblogach piszczy?**

Cóż miłośnicy wikiblogów zrobiliby bez Radomila, który jako jedyny autor pisze dosyć regularnie? Tym razem przypomina: "Milczenie jest złotem" i komentuje poziom toczących się w Wikipedii dyskusji. Ich uczestnicy w *jednym ciągu myślo-* *wym przyznają się do niewiedzy* w *danym temacie,* a *jednocześnie wygłaszają swoją opinię*. Wpis kończy apel do wszystkich dyskutantów: *nauczmy się milczeć*.

Delimata, wikipedysta aktualnie "emerytowany", porusza kwestię współpracy i rywalizacji przy tworzeniu Wikipedii. Są to, jak twierdzi, dwie odmienne wizje, przy czym ta druga przekształca się czasami w otwartą walkę między różnymi grupami.

*Rdrozd*

# **Wieści z szerokiego świata**

## **Encarta kończy działalność**

Flagowy produkt encyklopedyczny Microsoftu - Encarta - ogłosiła koniec swojej działalności. Strona internetowa Encarty i wszystkie związane z nią usługi, takie jak pakiet integracyjny do MSN Explorera, zostaną zamknięte 31 października 2009 r., zaś zawartość merytoryczna i oprogramowanie tej encyklopedii zostanie wystawione na sprzedaż już w lipcu 2009. Jako powód zakończenia funkcjonowania Encarty podano zmiany na rynku wydawnictw encyklopedycznych i słownikowych, które powodują, że użytkownicy internetu odchodzą od tradycyjnych produktów tego typu, nazbyt przypominających papierowe encyklopedie. Redakcja dowiedziała się ze źródeł zbliżonych do władz Wikimedia Foundation, że jeden z pracowników tej Fundacji podjął wstępne rozmowy z firmą Microsoft, celem ew. zakupu części treści tej encyklopedii, aby zaadaptować je do Wikipedii (prawdopodobnie głównie pliki multimedialne). Więcej: http:// encarta.msn.com/guide\_page\_FAQ/ FAQ.html.

## **UNESCO – World Digital Library**

21 kwietnia 2009 r. UNESCO, Biblioteka Kongresu Stanów Zjednoczonych i Biblioteka Aleksandryjska ogłosiły oficjalne otwarcie World Digital Library – elektronicznej biblioteki dostępnej dla każdego w formie strony WWW. Biblioteka ma gromadzić zasoby będące w domenie publicznej udostępniane przez biblioteki i projekty biblioteczne z całego świata. Początkowo serwis ma być dostępny w językach: angielskim, arabskim, chińskim, francuskim, hiszpańskim, portugalskim i rosyjskim. Wiecej: http://portal.unesco.org/en/ev.php-URL\_ ID=44958&URL\_DO=DO\_TOPI-C&URL\_SECTION=201.html.

## **Decyzja sądu w USA**

10 Wydział Federalnego Sądu Apelacyjnego USA uznał, że zmiany w prawie autorskim dokonane przez Kongres USA w wyniku przyjęcia ustaleń Urugwajskiej rundy negocjacji WIPO (Światowej Organizacji Własności Intelektualnej) są sprzeczne z pierwszą poprawką do Konstytucji USA. Zmiany te polegały na przyjęciu zasady, że jeśli w kraju, z którego pochodzi dane dzieło jest ono wciąż objęte prawami autorskimi, to jest ono również objęte nimi w USA, nawet jeśli zgodnie z prawem amerykańskim przeszło już do domeny publicznej. Przyjęcie tej zasady spowodowało, że znaczna liczba dzieł zagranicznych, które w USA były już w domenie publicznej, wróciła "pod kuratelę" prawa autorskiego. Największy problem powstał w przypadku twórców dzieł zależnych (np: tłumaczeń), których publikacja stała się wstecznie nielegalna i właściciele prawa do dzieł oryginalnych mogli ich zacząć pozywać o naruszenie praw autorskich. Decyzja Sądu oznacza, że mogą oni spać spokojnie i że domena publiczna w USA nie będzie mogła być w przyszłości wstecznie ograniczana.

Więcej: http://arstechnica.com/tech-policy/news/2009/04/court-congress-cantput-public-domain-back-into-copyright. ars.

### **Nowe regulacje prawne w Korei**

Rząd Korei Południowej stworzył regulację zmuszającą wszystkie firmy i instytucje prowadzące serwisy WWW, które umożliwiają dodawanie treści przez internautów i mają ponad 100 000 użytkowników miesięcznie, do zaimplementowania systemu wymuszającego przy rejestracji podawanie imienia, nazwiska, adresu i numeru rejestracyjnego (odpowiednika naszego nr. PESEL) przez obywateli tego kraju. W związku z wprowadzoną regulacją, Google i YouTube oficjalnie odmówiły wprowadzenia takiego systemu i zakończyły swoją działalność w tym kraju. Koreańska wersja YouTube jest nadal dostępna, jednak użytkownicy logujący się z terenu Korei Południowej muszą przy logowaniu zadeklarować, że nie są obywatelami tego kraju. Dopiero wtedy mają możliwość przesyłania filmów do tego serwisu. W tej chwili nie wiadomo jeszcze w jaki sposób wpłynie to na funkcjonowanie Wikipedii i innych projektów Wikimedia w tym kraju. W Seulu znajduje się jedna z serwerowni Fundacji Wikimedia, która jednak jest w fazie stopniowej likwidacji. Korea jest jak dotąd jedynym na świecie krajem demokratycznym, który wprowadził tego typu regulacje. Więcej: http://www.koreatimes.co.kr/www/news/ biz/2009/04/123\_42862.html.

*Polimerek*

# **Program Konferencji Wikimedia 2009**

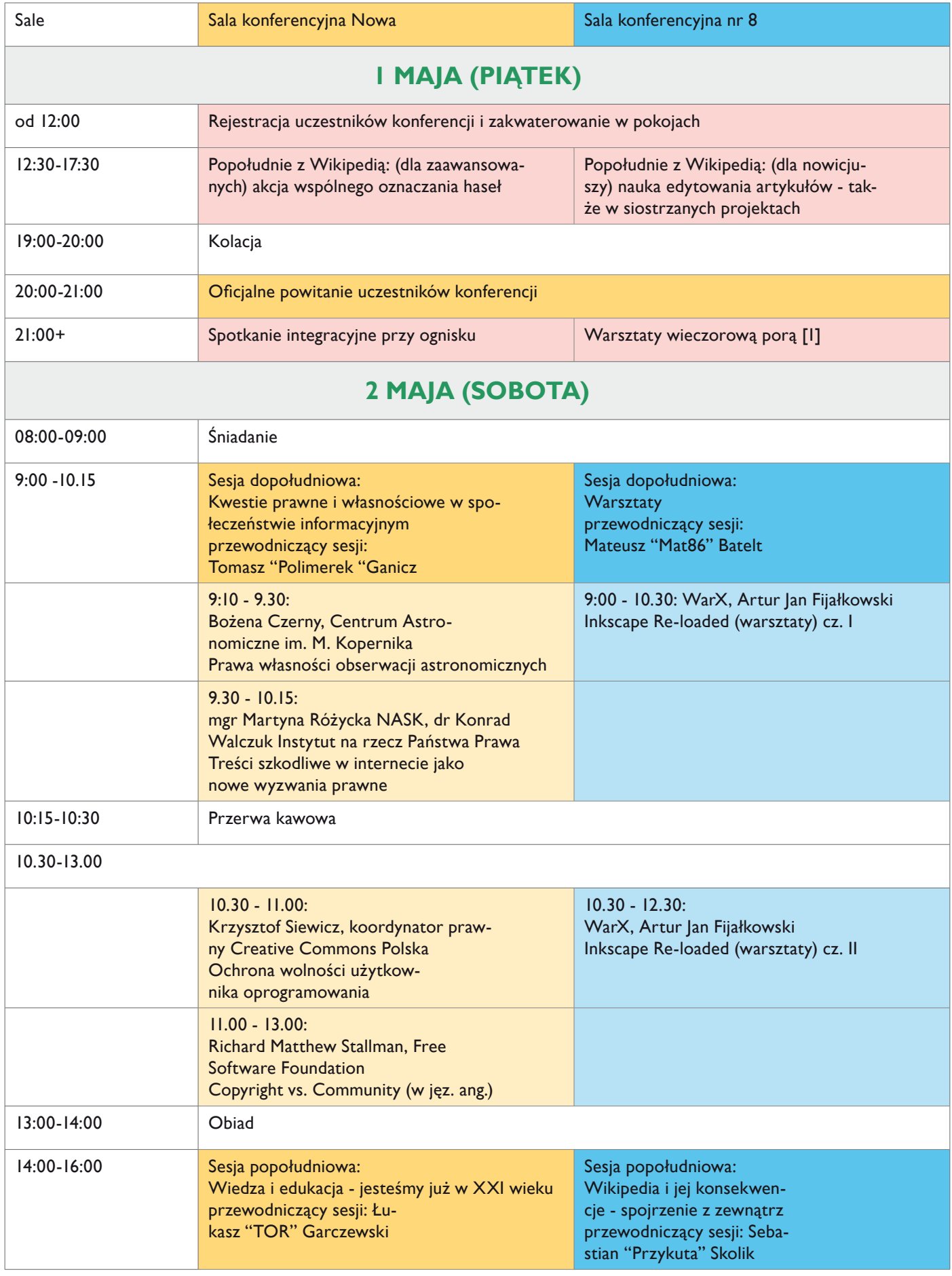

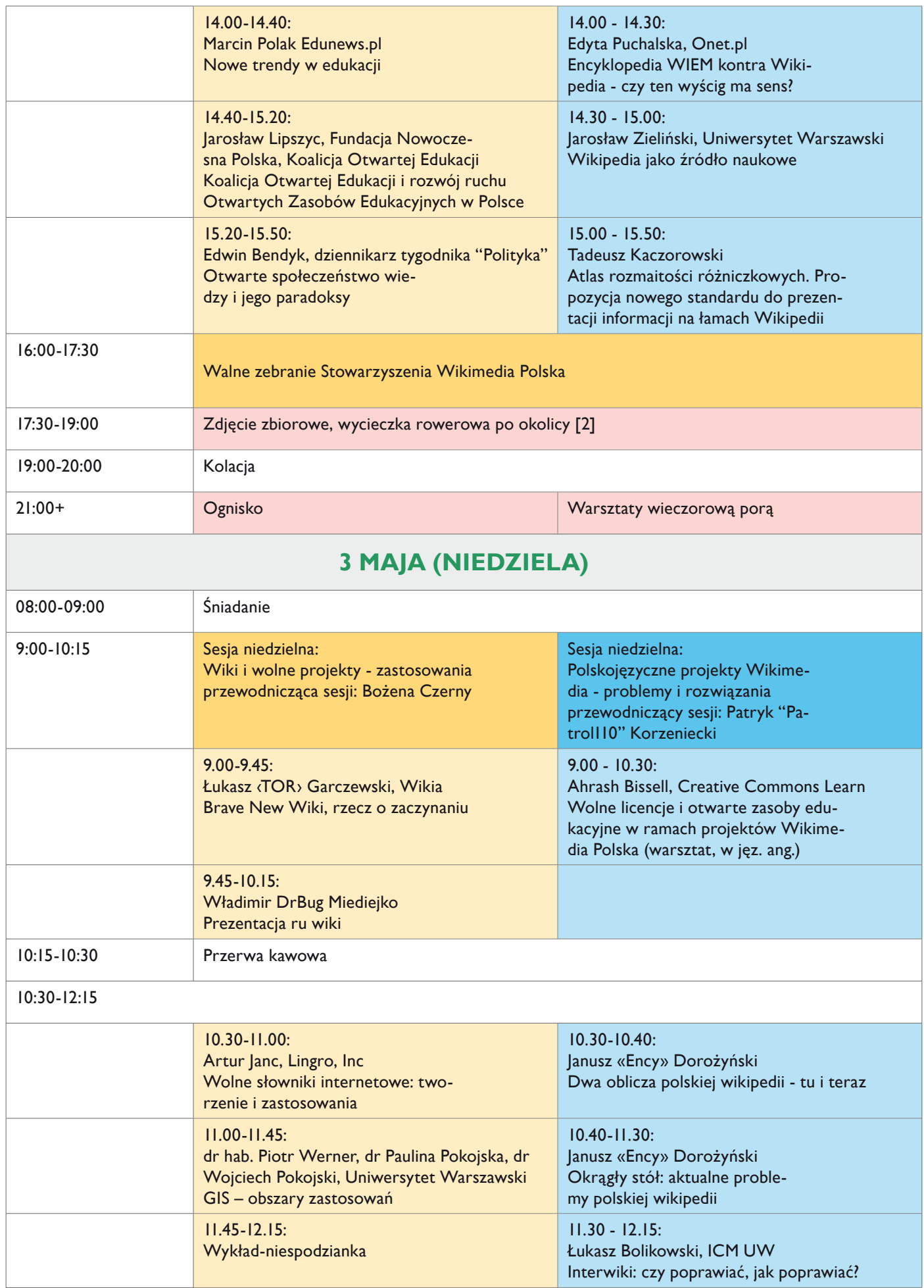

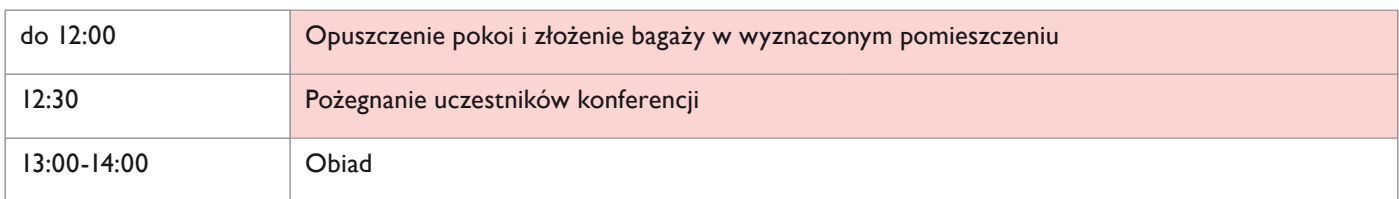

- 1. Wieczorem sale będą wolne do wykorzystania i można je przeznaczyć na warsztaty, które pod wpływem dyskusji ktoś chciałby poprowadzić. Będzie do tego można użyc specjalnej tablicy ogłoszeń :)
- 2. Wypożyczenie sprzętu na koszt własny

# **STOPKA**

Biuletyn wewnętrzny Stowarzyszenia Wikimedia Polska jest wydawany w formie elektronicznej średnio raz na miesiąc. Wszystkie teksty i część grafik są udostępniane na zasadzie domeny publicznej. Pozostałe grafiki i zdjęcia udostępniane są na wolnych licencjach, za wyjątkiem logo projektów Wikimedia, które są zarejestrowanymi znakami towarowymi należącymi do Wikimedia Foundation.

Skład redakcji: http://pl.wikimedia.org/wiki/Biuletyn/redakcja. Kontakt: e-mail: zarzad@wikimedia.pl, tel: (+48) 22 219 56 94

Biuletyn dostepny jest również online pod adresem: http://pl.wikimedia.org/wiki/Biuletyn/4-2009 (6).

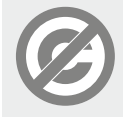

*Autorzy tego utworu zrzekli się do niego swoich autorskich praw majątkowych. Autorzy tego utworu zezwalają na dowolne rozpowszechnianie, kopiowanie* i *modyfikowanie zawartych* w *tym utworze tekstów, za wyjątkiem użytych* w *nich dosłownych cytatów* z *innych źródeł.*

**BIULETYN STOWARZYSZENIA WIKIMEDIA POLSKA 11**

#### **GNU Free Documentation License Version 1.3, 3 November 2008**

Copyright (C) 2000, 2001, 2002, 2007, 2008<br>Free Software Foundation, Inc.<br>Everyone is permitted to copy and distribute<br>Verbatim copies of this license document, but<br>verbatim copies of this license document, but<br>changing it

#### 0. PREAMBLE

The purpose of this License is to make a manual, textbook, or other functional and useful document "free" in the sense of freedom: to assure everyone the effective freedom to copy and redistribute it, with or without modifying it, either commercially or noncommercially. Secondarily, this License<br>preserves for the author and publisher a way<br>to get credit for their work, while not being<br>considered responsible for modifications orisidered res<br>nade by others.

This License is a kind of "copyleft", which means that derivative works of the document must themselves be free in the same sense. It complements the GNU General Public License, which is a copyleft license designed for free software.

We have designed this License in order to<br>use if for manuals for free software, because use it for manuals for free software, because<br>the software needs free documentation:<br>a free program should come with manuals<br>providing the same freedoms that the software<br>ware does. But this License is not limited<br>to softw recommend this License principally for works whose purpose is instruction or reference.

### 1. APPLICABILITY AND DEFINITIONS

This License applies to any manual or other work, in any medium, that contains a notice placed by the copyright holder saying<br>can be distributed under the terms of th can be distributed under the terms of this<br>License. Such a notice grants a word-wide,<br>toryalty-free license, unlimited in duration, to<br>use that work under the conditions stated<br>herein. The "Document", below, refers to<br>any ing permission under copyright law.

A "Modified Version" of the Document means any work containing the Document or a portion of it, either copied verbatim, or with modifications and/or translated into another language

A "Secondary Section" is a named appendix<br>or a front-matter section of the Document<br>that deals exclusively with the relationship of<br>the publishers or authors of the Document to<br>the Documents overall subject (or to related matters) and contains nothing that could fall directly within that overall subject. (Thus, if the Document is in part a textbook of mathematics, a Secondary Section may not explain any mathematics.) The relationship could be a matter of historical connection with the subject or with related matters, or of legal commercial, philosophical, ethical or political position regarding them.

The "Invariant Sections" are certain Second-<br>ary Sections whose titles are designated, as<br>being those of Invariant Sections, in the no-<br>tice that says that the Document is released<br>under this License. If a section does not not allowed to be designated as Invariant. The Document may contain zero Invariant Sections. If the Document does not identify any Invariant Sections then there are none.

The "Cover Texts" are certain short pas-<br>sages of text that are listed, as Front-Cover<br>Texts or Back-Cover Texts, in the notice that<br>says that the Document is released under<br>this License. A Front-Cover Text may be at<br>this

A "Transparent" copy of the Document means a machine-readable copy, represented in a format whose specification is available to the general public, that is suitable for revising<br>the document straightforwardly with conoring the document straightforwardly with generic<br>text editors or (for images composed of pix-<br>els) generic paint programs or (for drawings)<br>some widely available drawing eldor, and<br>that is suitable for input to text formatters format whose markup, or absence of markup, has been arranged to thwart or discourage subsequent modification by readers is not Transparent. An image format is not Transparent if used for any substantial amount of text. A copy that is not "Transparent" is called "Opaque".

Examples of suitable formats for Transparent copies include plain ASCII without markup, Texinfo input format, LaTeX input format, SGML or XML using a publicly available DTD, and standard-conforming simple HTML, PostScript or PDF designed for human modification.<br>The manufication of the property of the presenting e formats include PNG, XCF and JPG.<br>Opaque formats include proprietary formats<br>that can be read and edited only by which the DTD and/or processing tools are<br>not generally available, and the machine-<br>generated HTML, PostScript or PDF pro-<br>duced by some word processors for output<br>purposes only.

The "Title Page" means, for a printed book, the title page itself, plus such following pages as are needed to hold, legibly, the material this License requires to appear in the title page. For works in formats which do not have any title page as such, "Title Page" means the text near the most prominent appearance of the work›s title, preceding the beginning of the body of the text.

The "publisher" means any person or entity that distributes copies of the Document to بیت.<br>public

A section "Entitled XYZ" means a named<br>subunit of the Document whose title either<br>is precisely XYZ or contains XYZ in paren-<br>theses following text that translates XYZ in<br>another language. (Here XYZ stands for a specific section name mentioned below, such as "Acknowledgements", "Dedications", "Endorsements", or "History".) To "Preserve the Title" of such a section when you modify the Document means that it remains a section "Entitled XYZ" according to this definition.

The Document may include Warranty Dis-<br>claimers next to the notice which states that<br>this License applies to the Document. These<br>Warranty Disclaimers are considered to be<br>included by reference in this License, but only as regards disclaiming warranties: any other implication that these Warranty Disclaimers may have is void and has no effect on the meaning of this License.

### 2. VERBATIM COPYING

You may copy and distribute the Document<br>in any medium, eithre commercially or non-<br>commercially, provided that this License, the<br>copyright notices, and the license notice say-<br>ing this License applies to the Document are<br> further copying of the copies you make or dis-tribute. However, you may accept compensa-tion in exchange for copies. If you distribute a large enough number of copies you must also follow the conditions in section 3.

You may also lend copies, under the same conditions stated above, and you may publicly display copies.

### 3. COPYING IN QUANTITY

If you publish printed copies (or copies in<br>media that commonly have printed covers)<br>of the Document, numbering more than 100,<br>and the Document›s license notice requires Cover Texts, you must enclose the copies in covers that carry, clearly and legibly, all these Cover Texts: Front-Cover Texts on the front cover, and Back-Cover Texts on the back cover. Both covers must also clearly and legibly identify you as the publisher of these copies. The front cover must present these copies. The front cover must present<br>the full title with all words of the title equally<br>prominent and visible. You may add other<br>material on the covers in addition. Copying<br>with changes limited to the covers, as long

If the required texts for either cover are too voluminous to fit legibly, you should put the first ones listed (as many as fit reasonably) on the actual cover, and continue the rest onto adjacent pages.

If you publish or distribute Opaque copies<br>you must either include a machine-readable<br>you must either include a machine-readable<br>Transparent copy along with each Opaque copy,<br>or state in or with each Opaque copy<br>a computer protocols a complete Transparent copy of the Document, free of added material. If you use the latter option, you must take reasonably prudent steps, when you begin distribution of Opaque copies in quantity, to ensure that this Transparent copy will remain thus accessible at the stated location until at least one year after the last time you distribute an Opaque copy (directly or through your agents or re-tailers) of that edition to the public.

It is requested, but not required, that you con-<br>tact the authors of the Document well before<br>redistributing any large number of copies, to<br>give them a chance to provide you with an<br>updated version of the Document.

#### 4. MODIFICATIONS

You may copy and distribute a Modified Ver-

sion of the Document under the conditions of sections 2 and 3 above, provided that you release the Modified Version under precis this License, with the Modified Version filling the role of the Document, thus licensing distribution and modification of the Modified Version to whoever possesses a copy of it. In addition, you must do these things in the Modified Version:

- A. Use in the Title Page (and on the covers, if any) a title distinct from that of the Docu-<br>ment, and from those of previous versions<br>(which should, if there were any, be listed<br>in the History section of the Document). You may use the same title as a previous version if the original publisher of that version gives permission.
- B. List on the Title Page, as authors, one or more persons or entities responsible<br>for authorship of the modifications in the for authorship of the modifications in the<br>Modified Version, together with at least<br>five of the principal authors of the Docu-<br>ment (all of its principal authors, if it has<br>fewre than five), unless they release you<br>from th
- publisher.
- D. Preserve all the copyright notices of the Document. E. Add an appropriate copyright notice for
- your modifications adjacent to the other<br>copyright notices. copyright notices. F. Include, immediately after the copyright
- notices, a license notice giving the public permission to use the Modified Version under the terms of this License, in the form shown in the Addendum below.
- G. Preserve in that license notice the full lists of Invariant Sections and required Cover Texts given in the Document›s license
- notice. H. Include an unaltered copy of this License.
- I. Preserve the section Entitled "History", Preserve its Title, and add to it an item stating at least the title, year, new au-thors, and publisher of the Modified Version as given on the Title Page. If there is<br>no section Entitled "History" in the Docuno section Entitled "History" in the Docu-<br>ment, create one stating the tile, year,<br>authors, and publisher of the Document<br>as given on its Title Page, then add an<br>sterid item describing the Modified Version as<br>stated in th
- in the Document for previous versions it was based on. These may be placed in the "History" section. You may omit a<br>network location for a work that was pub-
- network location for a work that was pub-<br>lished atleast four years before the Docu-<br>ment itself, or if the original publisher of<br>the version it refers to gives permission.<br>K. For any section Entitled "Acknowledge-<br>ments"
- in their titles. Section numbers or the equivalent are not considered part of the section titles.
- M. Delete any section Entitled "Endorse-ments". Such a section may not be in-cluded in the Modified Version.
- N. Do not retitle any existing section to be Entitled "Endorsements" or to conflict in title with any Invariant Section. O. Preserve any Warranty Disclaimers.
- 

If the Modified Version includes new frontmatter sections or appendices that qualify as Secondary Sections and contain no material copied from the Document, you may at your option designate some or all of these sections as invariant. To do this, add their titles to the list of Invariant Sections in the Modified Version›s license notice. These titles must be distinct from any other section titles.

You may add a section Enfitled "Endorse-<br>ments", provided it contains nothing but en-<br>dorsements of your Modified Version by vari-<br>ous parties--for example, statements of peer<br>review or that the text has been approved by<br>a

You may add a passage of up to five words as a Front-Cover Text, and a passage of up to 25 words as a Back-Cover Text, to the end of the list of Cover Texts in the Modified Version. Only one passage of Front-Cover Text and one of Back-Cover Text may be added by (or through arrangements made by) any one entity. If the Document already includes a cover text for the same cover, previously<br>added by you or by arrangement made by the<br>same entity you are acting on behalf of, you<br>may not add another; but you may replace<br>the old one, on explicit permission from the<br>prev

## The author(s) and publisher(s) of the Document do not by this License give permission to use their names for publicity for or to as-sert or imply endorsement of any Modified Version.

### 5. COMBINING DOCUMENTS

You may combine the Document with other documents released under this License, under the terms defined in section 4 above for modified versions, provided that you in-<br>clude in the combination all of the Invariant clude in the combination all of the Invariant<br>Sections of all of the original documents,<br>unmodified, and list them all as Invariant<br>Sections of your combined work in its license<br>notice, and that you preserve all their War-

The combined work need only contain one copy of this License, and multiple identical<br>Invariant Sections may be replaced with a<br>single copy. If there are multiple Invariant Sections with the same name but different contents, make the title of each such section unique by adding at the end of it, in paren-theses, the name of the original author or publisher of that section if known, or else a unique number. Make the same adjustment to the section titles in the list of Invariant Secthe bestion three in the license notice of the combined in work.

In the combination, you must combine any sections Entitled "History" in the various original documents, forming one section Entitled "History"; likewise combine any sections Entitled "Acknowledgements", and any sections Entitled "Dedications". You must delete all sections Entitled "Endorsements".

#### 6. COLLECTIONS OF DOCUMENTS

You may make a collection consisting of the<br>Document and other documents released un-<br>der this License, and replace the individual<br>copies of this License in the variable documents with a single copy that is included in<br>the each of the documents in all other respects.

You may extract a single document from such a collection, and

a collection, and<br>distribute it individually under this License provided you insert a copy of this License into the extracted document, and follow this License in all other respects regarding verbatim copying of that document

#### 7. AGGREGATION WITH RKS

A compilation of the Document or its derivatives with other separate and independent documents or works, in or on a volume of a storage or distribution medium, is called an "aggregate" if the copyright resulting from the compilation is not used to limit the legal rights of the compilation›s users beyond what the individual works permit. When the Document is included in an aggregate, this License does not apply to the other works in the ag-gregate which are not themselves derivative works of the Document.

If the Cover Text requirement of section 3 is<br>applicable to these copies of the Document,<br>then if the Document is less than one half of<br>the entire aggregate, the Documents Cover<br>Texts may be placed on covers that bracket the Document within the aggregate, or the electronic equivalent of covers if the Document is in electronic form. Otherwise they must appear on printed covers that bracket the whole aggregate.

#### 8. TRANSLATION

Translation is considered a kind of modifica-<br>tion, so you may distribute translations of<br>the Document under the terms of section 4.<br>Replacing Invariant Sections with translat-<br>tions requires special permission from their<br> tions in addition to the original versions of these Invariant Sections. You may include a translation of this License, and all the license notices in the Document, and any Warranty Disclaimers, provided that you also include the original English version of this License and the original versions of those notices<br>and disclaimers. In case of a disagreement<br>between the translation and the original ver-<br>sion of this License or a notice or disclaimer,<br>the original version will prevail.

If a section in the Document is Entitled "Ac-knowledgements", "Dedications", or "His-tory", the requirement (section 4) to Preserve its Title (section 1) will typically require changing the actual title.

### 9. TERMINATION

You may not copy, modify, sublicense, or<br>distribute the Document except as expressly<br>provided under this License. Any attempt<br>otherwise to copy, modify, sublicense, or<br>distribute it is void, and will automatically ter-<br>min

However, if you cease all violation of this License, then your license from a particular copyright holder is reinstated (a) provisionally, unless and until the copyright holder explicitly and finally terminates your license, and (b) permanently, if the copyright holder fails to notify you of the violation by some reasonable means prior to 60 days after the cessation.

Moreover, your license from a particular copyright holder is reinstated permanently if the copyright holder notifies you of the violation by some reasonable means, this<br>is the first time you have received notice of is the first time you have received notice of violation of this License (for any work) from that copyright holder, and you cure the violation prior to 30 days after your receipt of the notice.

Termination of your rights under this section does not terminate the licenses of parties who have received copies or rights from you under this License. If your rights have been terminated and not permanently reinstated, receipt of a copy of some or all of the same material does not give you any rights to use it.

#### 10.FUTURE REVISIONS OF THIS LICENSE

The Free Software Foundation may publish<br>new, revised versions of the GNU Free Docu-<br>mentation License from time to time. Such<br>new versions will be similar in spirit to the<br>present version, but may differ in detail to ad-<br> www.gnu.org/copyleft/.

Each version of the License is given a distinguishing version number. If the Document specifies that a particular numbered version of this License "or any later version" applies to<br>tit, you have the option of following the terms,<br>and conditions either of that specified version<br>or of any later version that has been published<br>(not as a draft) by the Fre ment specifies that a proxy can decide which future versions of this License can be used, that proxy›s public statement of acceptance of a version permanently authorizes you to choose that version for the Document.

#### 11. RELICENSING

"Massive Multiatuthor Collaboration Site" (or<br>"MMC Site") means any World Wide Web<br>server that publishes copyrightable works<br>anybody to edit those works. A public wiki<br>anybody to edit those works. A public wiki<br>that anybod

"CC-BY-SA" means the Creative Commons Attribution-Share Alike 3.0 license published<br>by Creative Commons Corporation, a not-<br>for-profit corporation with a principal place<br>of business in San Francisco, California, as<br>well as future copyleft versions of that lice

"Incorporate" means to publish or republish a Document, in whole or in part, as part of another Document.

An MMC is "eligible for relicensing" if it is licensed under this License, and if all works that were first published under this License somewhere other than this MMC, and subsequently incorporated in whole or in part into the MMC, (1) had no cover texts or invariant sections, and (2) were thus incorporated prior to November 1, 2008.

The operator of an MMC Site may republish an MMC contained in the site under CC-BY-SA on the same site at any time before August 1, 2009, provided the MMC is eligible for relicensing.

### ADDENDUM:

### How to use this License for your documents

To use this License in a document you have<br>written, include a copy of the License in the document and put the following copyright<br>and license notices just affer the title apge-<br>Copyright (c) YEAR YOUR NAME. Permis-<br>sion is Back-Cover Texts. A copy of the license is included in the section entitled "GNU Free Documentation License".

If you have Invariant Sections, Front-Cover Texts and Back-Cover Texts, replace the "with…Texts." line with this:

with the Invariant Sections being LIST<br>THEIR TITLES, with the Front-Cover Texts

THEIR TITLES, with the Front-Cover Texts<br>being LIST, and with the Back-Cover Texts<br>being LIST.<br>If you have Invariant Sections without Cover<br>Texts, or some other combination of the<br>three, merge those two atternatives to sui

If your document contains nontrivial examples of program code, we recommend releasing these examples in parallel under your choice of free software license, such as the GNU General Public License, to permit their use in free software.